## <span id="page-0-0"></span>Package 'identity'

February 20, 2015

Version 0.2-1 Date 2010-03-05 Title Jacquard Condensed Coefficients of Identity Author Na (Michael) Li <wuolong@gmail.com> Maintainer Na (Michael) Li <wuolong@gmail.com> **Depends**  $R (= 2.0.0)$ Description Calculate identity coefficients, based on Mark Abney's C code. License GPL  $(>= 2)$ URL Repository CRAN Date/Publication 2010-04-14 06:59:24

NeedsCompilation yes

### R topics documented:

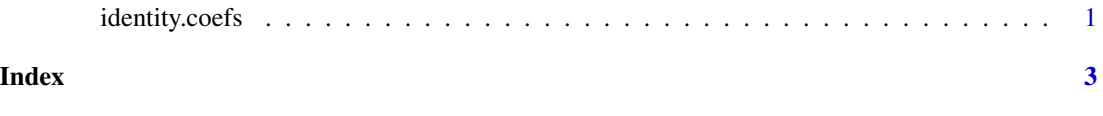

identity.coefs *Compute condensed identify coefficients*

#### Description

Compute condensed identify coefficients.

#### Usage

identity.coefs (samples, pedigree)

#### Arguments

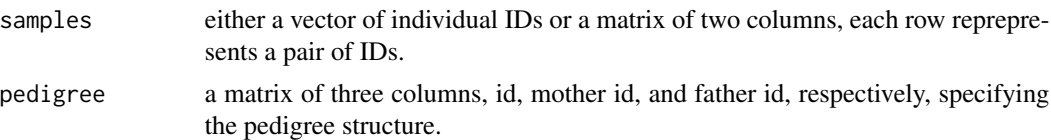

#### Details

Id must be integers with 0 indicating individuals not included in the pedigree.

Note that each time this function is called, it will recreate the C representation of the pedigree structure and the hash table. Thus it is very inefficient to call this function many times with the same pedigree. Normally you would only need call the function once to calculate the identity coefficients for all pairs of individuals.

#### Value

a matrix of 11 columns, the first two columns give the pair of IDs, and the rest 9 columns give the 9 identity coefficients (delta 1 to delta 9).

#### Author(s)

Na (Michael) Li

#### References

This R package is based on the C program Idcoefs 2.0 beta by Mark Abney (abney @uchicago.edu). See also Lynch and Walsh (1998) Genetics and Analysis of Quantitative Traits.

#### Examples

```
ex <- read.table (system.file ("example", "ex.pedigree",
                 package = "identity"))
identity.coefs (c(150, 151, 152), ex)
```
# <span id="page-2-0"></span>Index

∗Topic models identity.coefs, [1](#page-0-0)

identity.coefs, [1](#page-0-0)